# SCRUTINISING EU FUNDS IN YOUR COUNTRY

Daiva Repečkaitė

daivarepeckaite.com

**(2)**: @daivarep@dju.social

Github: daivarep

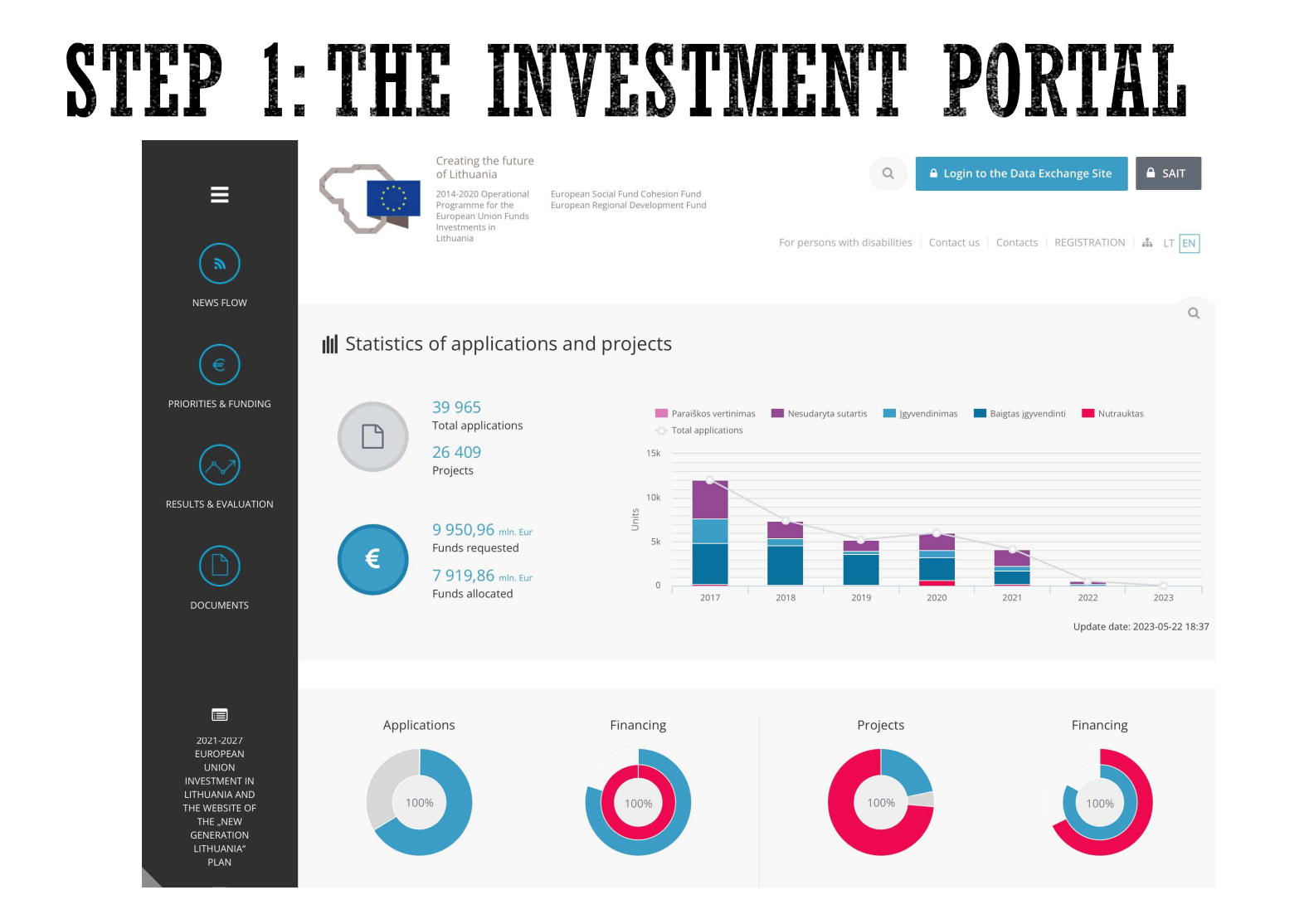

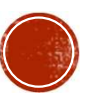

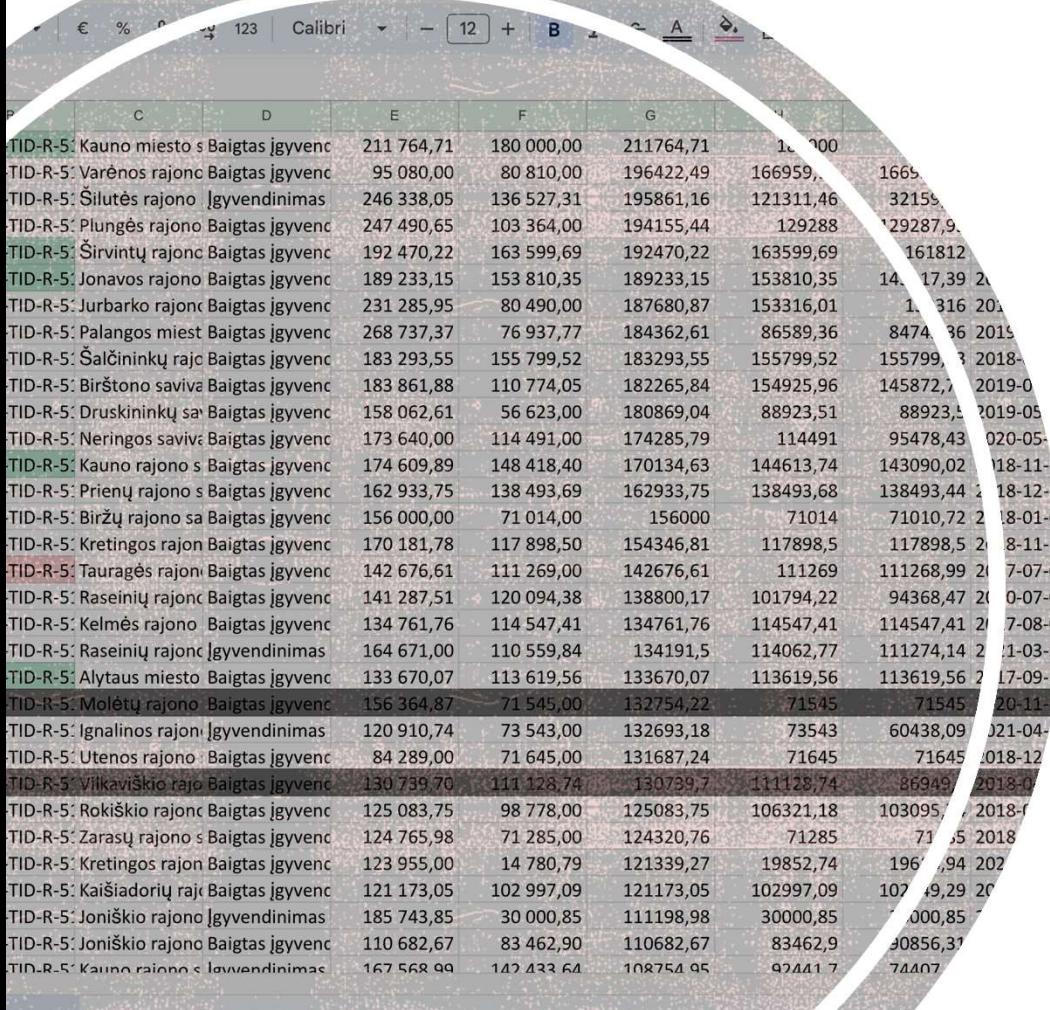

☆ 田 公

Help

Data Tools

 $et 1 -$ 

#### STEP 2: DOWNLOAD THEM… OR NOT

- Alternatively, use web scraping or send an FOI request for a machine-readable file
- Filter by keyword, status or budget
- Simple code example: https://github.com/daivarep/EU-fundinganalysis

![](_page_2_Picture_5.jpeg)

## STEP 3: FIND PROJECTS OF INTEREST

![](_page_3_Picture_6.jpeg)

![](_page_3_Picture_2.jpeg)

#### STEP 4: STUDY SELECTION CRITERIA

2 Mon 22 h

#### **IV SKYRIUS** TINKAMU FINANSUOTI PROJEKTO IŠLAIDU IR FINANSAVIMO REIKALAVIMAI

 $\approx 100\%$ 

35. Projekto išlaidos turi atitikti Projektų taisyklių VI skyriuje ir Rekomendacijose dėl projektų išlaidų atitikties Europos Sąjungos struktūrinių fondų reikalavimams išdėstytus projekto išlaidoms taikomus reikalavimus.

36. Didžiausia galima projekto finansuojamoji dalis sudaro 85 proc. visų tinkamų finansuoti projekto išlaidų. Pareiškėjas ir (arba) partneris (-iai) privalo prisidėti prie projekto finansavimo ne mažiau nei 15 proc. visų tinkamų finansuoti projekto išlaidų.

37. Projekto tinkamų finansuoti išlaidų dalis, kurios nepadengia projektui skiriamo finansavimo lėšos, turi būti finansuojama iš projekto vykdytojo ir (arba) partnerio (-ių) lėšų.

38. Pagal Apraša tinkamu arba netinkamu finansuoti išlaidu kategorijos yra šios:

![](_page_4_Picture_43.jpeg)

39. Projektinio pasiūlymo ir paraiškos parengimo išlaidos yra netinkamos finansuoti, išskyrus projektinio pasiūlymo priedo - investicijų projekto su sąnaudų ir naudos analizės rezultatų

![](_page_4_Picture_8.jpeg)

#### STEP 5: CROSS-REFERENCE WITH PUBLIC PROCUREMENT

![](_page_5_Picture_7.jpeg)

![](_page_5_Picture_2.jpeg)

![](_page_6_Picture_8.jpeg)

### STEP 7: LOOK CLOSELY

Does anything stand out in relation to the selection criteria?

statyboje DT-5-00

Lapas Lapu Laid

 $13 \mid 13 \mid 0$ 

P17-4 4-TP-SO AR

Medžiagų sandėliav

- ... the overall aims of the measure/ policy?
- Fragmentation? **Fragmental**
- Something similar already funded from somewhere else?

![](_page_7_Picture_5.jpeg)

Statybų aikštelės aptyèrimas

**X** SRP projektas PV Tadas Kasperavičiu DVA Sandra Jakulyté

Ramūnas Tamuli

**KVAL**<br>PATV

Statybą leidžiančiam dokumentui, konkursui ir statyb EIDIMO DATA LAIDOS STATUSAS, KEITIMO PRIEŽASTIS (JEI TAIKON

Pesčiųjų ir dviračių tako įrengimas rekonstruojant Eigulių<br>gatvę, Nuokalnės gatvę, nuo Eigulių g. iki Tvirtovės al., ir<br>Tvirtovės alėją, nuo Nuokalnės g. iki Savanorių pr.,

tatybos aikštelės schema M1

![](_page_8_Figure_0.jpeg)